| ĭ ∰ ∰<br>NCRAD                  | Δ                                 | onendiy R: R | iological                                                            | Sample and Sh                                              | inment Noti                                               | fication Form               |          | esn    | ASIL S    |
|---------------------------------|-----------------------------------|--------------|----------------------------------------------------------------------|------------------------------------------------------------|-----------------------------------------------------------|-----------------------------|----------|--------|-----------|
|                                 | To: Kelley Fa                     |              | _                                                                    |                                                            | hone: 1-800-5                                             |                             |          | Car    | MOTERUM   |
| UPS tracking #: 1Z97            | TEDOM!                            |              |                                                                      |                                                            | Date:                                                     |                             |          |        |           |
| From:                           | ONOV                              | Pho          | no.                                                                  |                                                            |                                                           | mail:                       |          |        |           |
|                                 |                                   |              |                                                                      |                                                            |                                                           |                             |          |        |           |
| Study: CADASIL Sit              | CADASIL IND                       | #: <u>CC</u> |                                                                      | KIT BARCOI                                                 |                                                           |                             | Ē        |        |           |
| Visit: Baseline                 | 18 Month                          | 36 Month     |                                                                      |                                                            | ļ                                                         |                             |          |        | i         |
| Blood Collection:               |                                   |              |                                                                      |                                                            |                                                           |                             |          | ı      |           |
| 1                               | Date of Draw:                     |              |                                                                      | [MMDDYY]                                                   | Time of Draw                                              |                             | [HHMM]   |        |           |
|                                 | Date subject las                  | t ate:       |                                                                      | [MMDDYY]                                                   | Time subject                                              | ast ate:                    | [HHMM]   |        | ı         |
| Spe                             | cimen Number                      |              | RM                                                                   | IA (PAXgene™ T                                             | ubes)                                                     |                             |          |        |           |
| #1 (La                          | ast four digits):                 |              | Origina                                                              | l volume drawn:                                            | ml                                                        | Time PAXgene™               |          |        |           |
| #2                              | cimen Number<br>ast four digits): |              | Origina                                                              | al volume drawn:                                           | mi                                                        | tubes placed in<br>freezer: |          | [HHMM] |           |
| Blood Processing:               |                                   |              |                                                                      |                                                            |                                                           |                             |          |        |           |
|                                 |                                   | - 1          | Serun                                                                | n (Red-top) Tube                                           | (8.5 mL)                                                  |                             |          |        |           |
| Time spin star                  | rted:                             | _[HHMM]      |                                                                      | Number of 0                                                | .25 mL serum a                                            | liquots created (re         | d cap):  |        |           |
| Duration of centrit             | fuge:                             | Mins         |                                                                      | Number of 1                                                | L.5 mL serum a                                            | liquots created (re         | d cap):  |        |           |
| Temp of Centrifuge:             |                                   | ℃            | Volume                                                               | of residual seru                                           | um aliquot (less than 1.5 mL in blue cap):                |                             |          | n      | L N/A     |
| Rate of centrifuge:             |                                   | xg Spec      |                                                                      | cimen number of residual serum aliquot (last four digits): |                                                           |                             | digits): |        | N/A       |
| Original volume dr              | awn:                              | mL           |                                                                      |                                                            | Time a                                                    | liquots placed in fr        | eezer:   | [      | ннмм]     |
| Time alique                     | _[HHMM]                           | 0 D#         | Storage temperature in freezer: Coat (Lavender-top) Tubes (10 mL)    |                                                            |                                                           | eezer:                      | °        | :      |           |
| T                               |                                   |              | ннмм]                                                                | Coat (Lavender-                                            | top) Tubes (10                                            | -                           |          | n      | ннмм]     |
| Time spin started:              |                                   | [nniviivi]   |                                                                      | Time aliquoted: Number of 0.25 mL plasma aliquots created  |                                                           |                             |          |        | nniviivij |
| Duration                        | Duration of centrifuge:           |              | Mins                                                                 |                                                            | (purple cap):<br>Number of 1.5 mL plasma aliquots created |                             |          |        |           |
| Temp of Centrifuge:             |                                   | °            |                                                                      | (purple cap):                                              |                                                           |                             |          |        |           |
| Pate                            |                                   |              | Volume of residual plasma aliquot<br>(less than 1.5 mL in blue cap): |                                                            |                                                           |                             |          | L N/A  |           |
| Nate                            | Rate of centrifuge:               |              | xg                                                                   |                                                            | Specimen number of residual plasma aliquot                |                             |          | "      |           |
| Original volume dr              | Original volume drawn - EDTA #1   |              | mL                                                                   |                                                            | (last four digits):                                       |                             |          |        | N/A       |
| Original volume drawn - EDTA #2 |                                   | mL           |                                                                      | Time aliquots placed in freezer:                           |                                                           |                             | eezer: _ | [      | нимм]     |
| Original volume drawn - EDTA #3 |                                   | mL           |                                                                      | Storage temperature in freezer:                            |                                                           |                             | eezer:   | °C     | :         |
| Original volume dr              | Original volume drawn - EDTA #4   |              | mL                                                                   |                                                            |                                                           |                             |          |        |           |
| Aliquot volume - Buffy coat #1  |                                   | mL           |                                                                      | Buffy coat aliquot #1 (last four digits):                  |                                                           |                             | digits): |        |           |
| Aliquot volume - Buffy coat #2  |                                   | mL           |                                                                      | Buffy coat aliquot #2 (last four digits):                  |                                                           |                             | digits): |        |           |
| Aliquot volume                  | mL                                |              | Buffy coat aliquot #3 (last four digits):                            |                                                            |                                                           | digits):                    |          |        |           |
| Aliquot volume                  | - Buffy coat #4                   | n            | nL                                                                   |                                                            | Buffy coat al                                             | iquot #4 (last four         | digits): |        |           |
| NOTES:                          |                                   |              |                                                                      |                                                            |                                                           |                             |          |        |           |

## Appendix B: CADASIL Biological Sample and Shipment Notification Form Guide

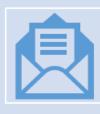

A copy of the sample form *must* be emailed to NCRAD prior to the date of sample arrival.

## Blood Sample and Shipment Notification Form

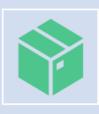

Please include sample forms in all shipments of frozen samples.

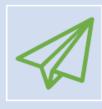

Email: alzstudy@iu.edu

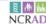

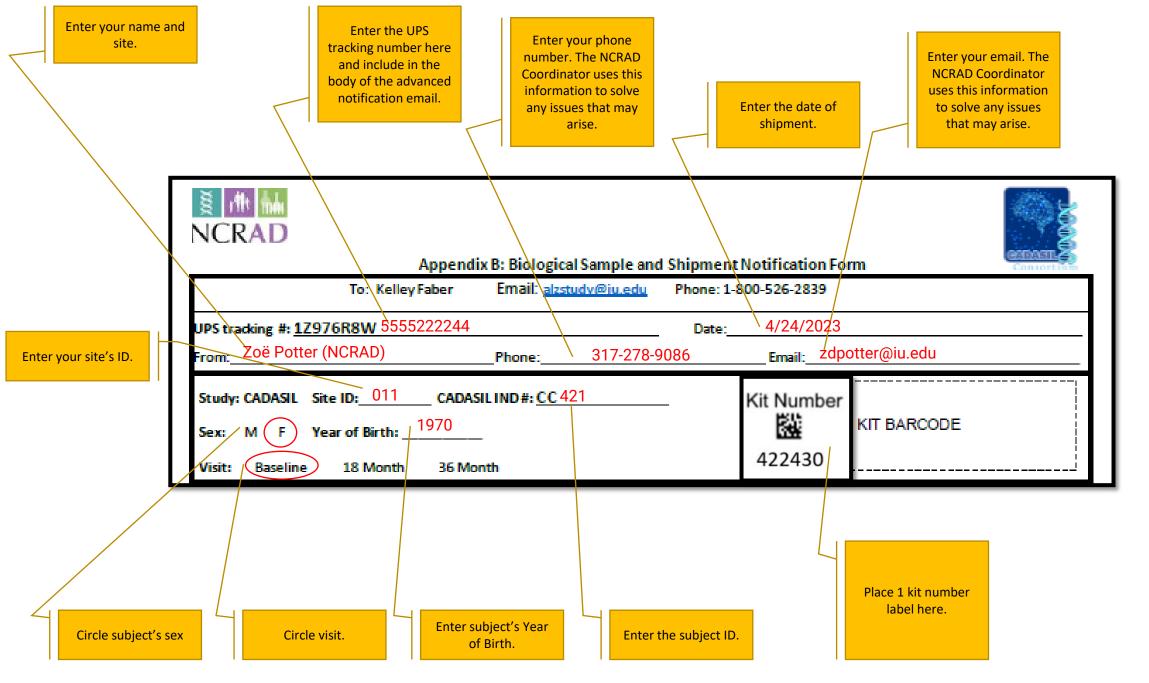

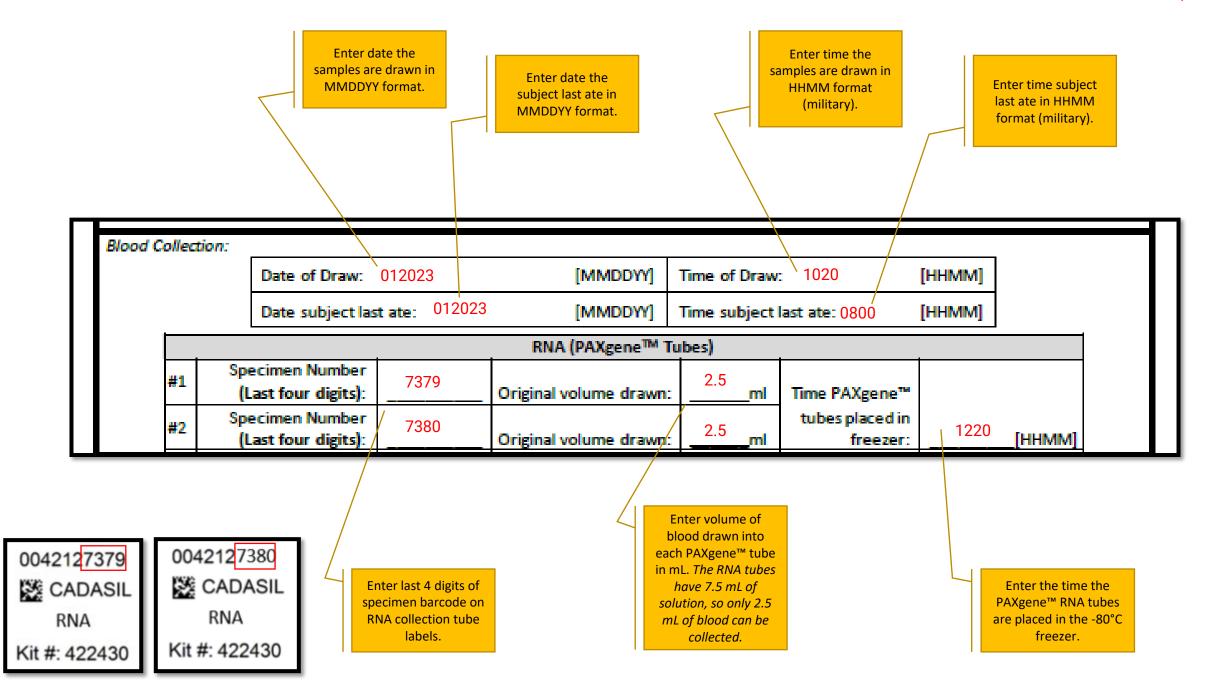

Enter time centrifugation started in HHMM format (military).

Enter # of minutes the tube was spun. The SST (Tiger-Top) tube should be spun for 10 minutes.

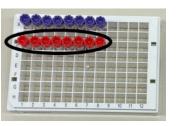

Enter number of 0.25 mL serum aliquots created (up to 8).

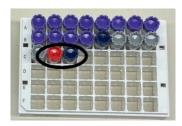

Enter number of 1.5 mL serum aliquots created (up to 1).

| Blood Processing:       |              |                               |                                                                  |    |                      |
|-------------------------|--------------|-------------------------------|------------------------------------------------------------------|----|----------------------|
|                         |              | Serum (Red-top) Tube (8.5 mL) |                                                                  |    |                      |
| Time spin started:      | 1050         | _[HHMM]                       | Number of 0.25 mL serum aliquots created (red cap):              | 8  |                      |
| Duration of centrifuge: | 10           | Mins                          | Number of 1.5 mL serum aliquots created (red cap):               | 1  |                      |
| Temp of Centrifuge:     | Room Temp •c |                               | Volume of residual serum aliquot (less than 1.5 mL in blue cap): |    | mL                   |
| Rate of centrifuge:     | 2000         | xg                            | Specimen number of residual serum aliquot (last four digits):    | 02 | 280 □ <sub>N/A</sub> |
| Original volume drawn/  | 8.5          | mL                            | Time aliquots placed in freezer:                                 | 11 | 10[ннмм]             |
| Time aliquoted:         | 1105         | _[HHMM]                       | Storage temperature in freezer:                                  | -{ | 30 \°C               |

Enter temperature of centrifuge in °C. The SST (Tiger-Top) tube should be spun at room temperature.

Enter rate of centrifuge. The SST (Tiger-Top) tube should be spun at 2000 x g. Enter volume of blood drawn into SST (Tiger-Top) tube in mL (8.5mL at most).

Enter time the serum is aliquoted in HHMM format (military). Enter volume of residual in mL (if created) and document last 4 digits of specimen barcode found on the cryovial (etched).

Enter time aliquots placed in -80°C freezer .

Enter storage temperature in freezer in °C (serum should be stored in a -80°C freezer).

Example

Enter time centrifugation started in HHMM format (military). Enter # of minutes the tube was spun. The EDTA (Lavender-Top) tube should be spun for 10 minutes.

Enter time the plasma is aliquoted in HHMM format (military).

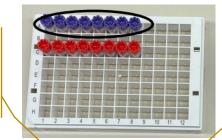

Enter number of 0.25 mL plasma aliquots created (up to 8).

Enter temperature of centrifuge in °C. The EDTA (Lavender-Top) tube should be spun at room temperature.

Enter rate of centrifuge. The EDTA (Lavender-Top) tube should be spun at 2000 x g.

Enter volume of blood drawn into each EDTA (Lavender-Top) tube in mL (10 mL at most in each).

| ı             | Plasma & Buffy Coat (Lavender-top) Tubes (10 mL) |                       |                                                                   |                     |  |  |  |
|---------------|--------------------------------------------------|-----------------------|-------------------------------------------------------------------|---------------------|--|--|--|
| ١             | Time spin started:                               | 1050 [HHMM]           | Time aliquoted:                                                   | 1105 [инмм]         |  |  |  |
| $\frac{1}{1}$ | Duration of centrifuge:                          | 10 \                  | Number of 0.25 mL plasma aliquots created (purple cap):           | 8                   |  |  |  |
| ١             | Temp of Centrifuge:                              | Room Temp •c          | Number of 1.5 mL plasma aliquots created<br>(purple cap):         | 12 \                |  |  |  |
| l             | Rate of centrifuge:                              | x <sub>g</sub>        | Volume of residual plasma aliquot (less than 1.5 mL in blue cap): | 0.5 mL N/A          |  |  |  |
| l             | Original Volume drawn - EDTA #1                  | 10 <sub>mL</sub>      | Specimen number of residual plasma aliquot<br>(last four digits): | 0281 DN/A           |  |  |  |
| ł             | Original volume drawn - EDTA #2                  | 10 <sub>mL</sub>      | Time aliquots placed in freezer:                                  | <u>/1110 [ними]</u> |  |  |  |
| ı             | Original volume drawn - ED7A #3                  | 10 <sub>mL</sub>      | Storage temperature in freezer:                                   | -80 <sub>/ °c</sub> |  |  |  |
| l             | Original volume drawn - EDTA #4                  | 10 _ <sub>mL</sub>    |                                                                   |                     |  |  |  |
| l             | Aliquot volume – Buffy coat #1                   | 1.5mL                 | Buffy coat aliquot #1 (last four digits)                          | 0282                |  |  |  |
|               | Aliquot volume - Buffy coat #2                   | 1.5 <sub>mL</sub> \   | Buffy coat aliquot #2 (last four digits):                         | <u></u> 0283        |  |  |  |
| 1             | Aliquot volume - Buffy coat #3                   | 1.5 _ <sub>mL</sub> \ | Buffy coat aliquot #3 (last four digits):                         | 0284                |  |  |  |
|               | Aliquot volume - Buffy coat #4                   | 1.5 <sub>mL</sub>     | Buffy coat aliquot #4 (last four digits):                         | /0285               |  |  |  |
| L             | NOTES:                                           |                       |                                                                   | /                   |  |  |  |

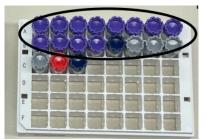

Enter number of 1.5 mL plasma aliquots created (up to 12).

Enter volume of residual in mL (if created) and document last 4 digits of specimen barcode found on the cryovial (etched).

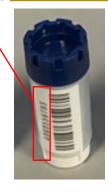

Version (05.2022)

Enter volume of each buffy coat created from each EDTA tube in mL (gray cap cryovials). ) Document last 4 digits of specimen barcodes found on the cryovials (etched).

Enter time aliquots placed in -80°C freezer.

Enter storage temperature in freezer in °C (plasma should be stored in a -80°C freezer).